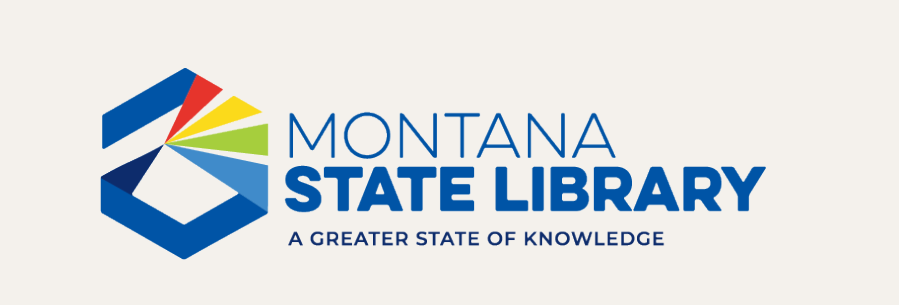

### Fall Workshop Libraries are Forever!

September 18-19, 2023

## Turnover, Tasks, and other responsibilities in ASPeN: Who, What, When, Where, Why, and How

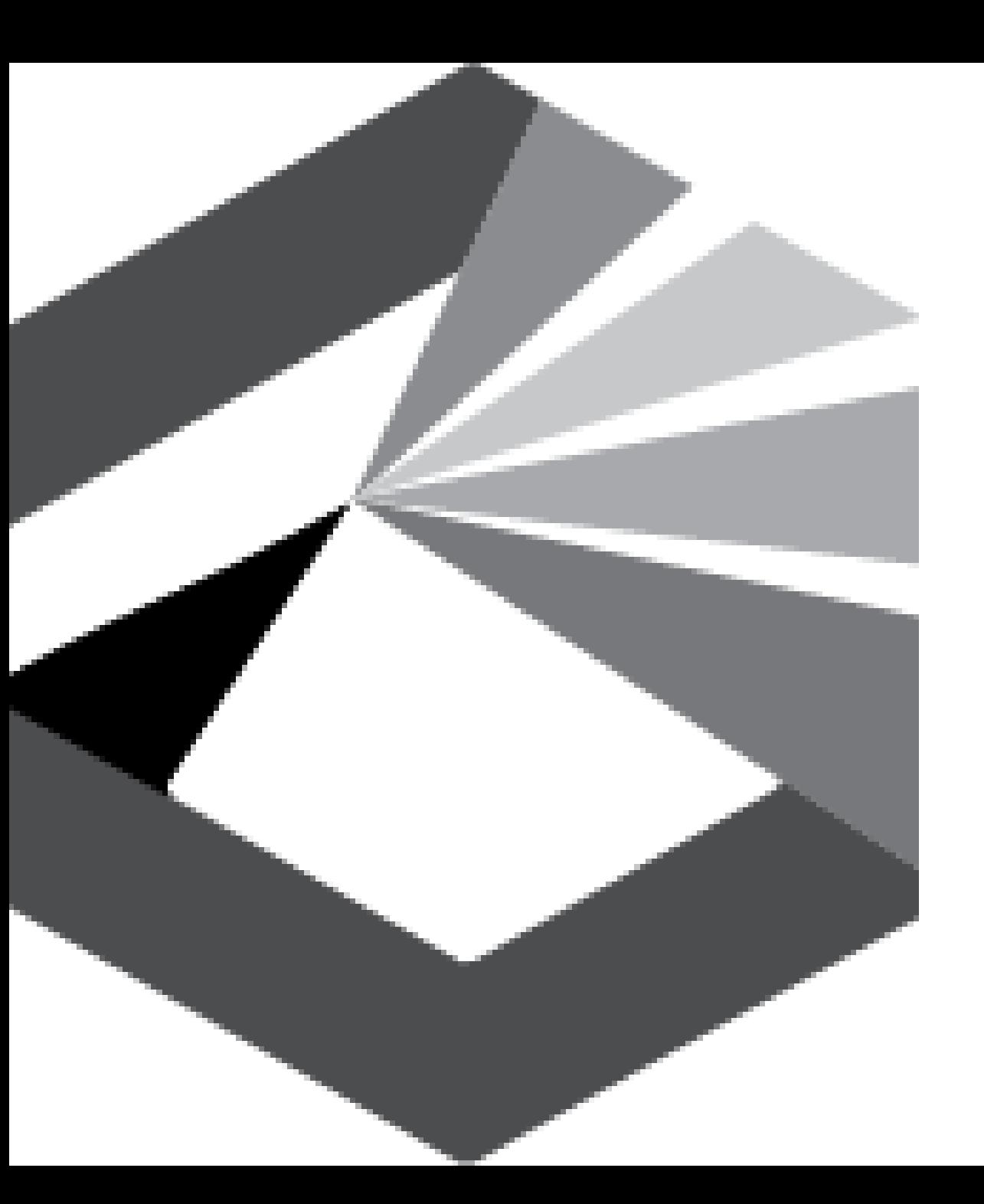

### **Agenda**

- Sticky note activity
- Getting help
- Who?
	- ‒ You!
- What?
	- ‒ What each role can do
- When?
	- Recommended update schedule
	- ‒ Prompts
- Break
- Why?
	- Accuracy for professionalism
	- Accuracy for outreach
- How?
	- Directors: New v. Established
	- ‒ Staff: New v. Established
	- ‒ Trustee: New v. Established
- Questions
- Sticky note activity/evaluation

### It is easy to get help with ASPeN.

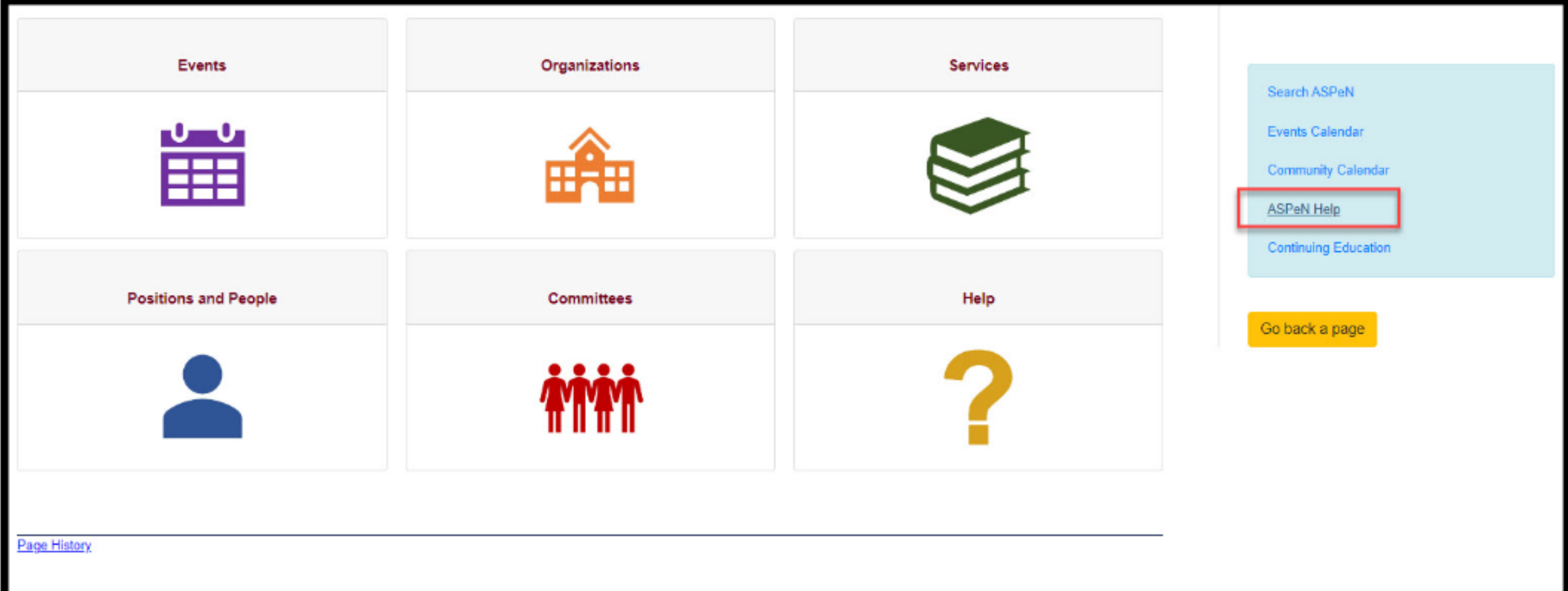

4

## WHO?

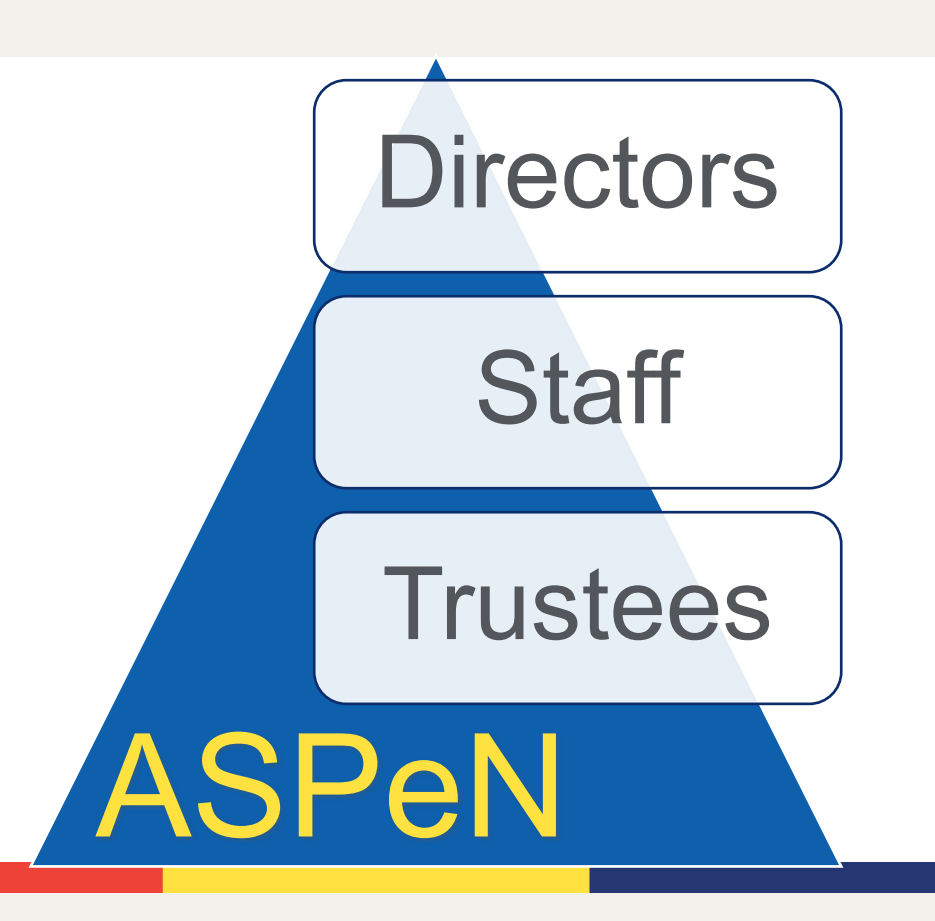

## What?

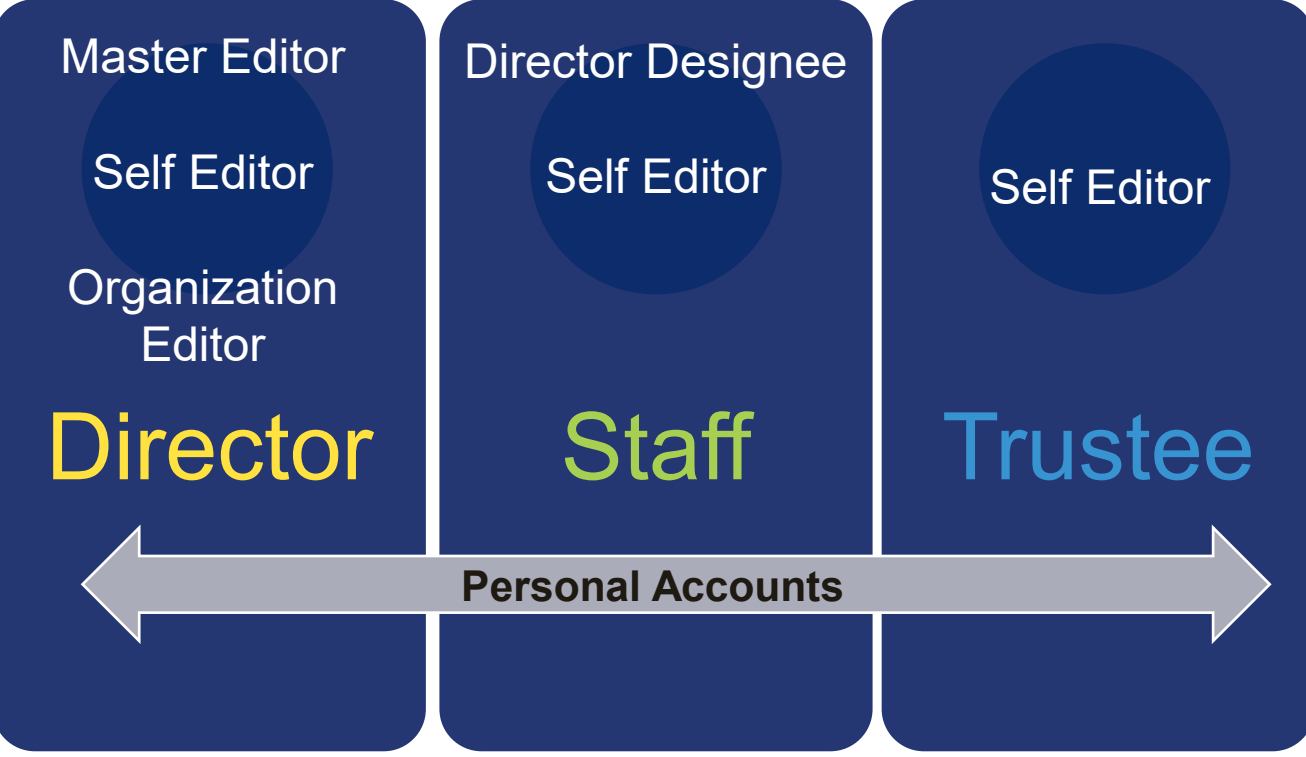

# When?

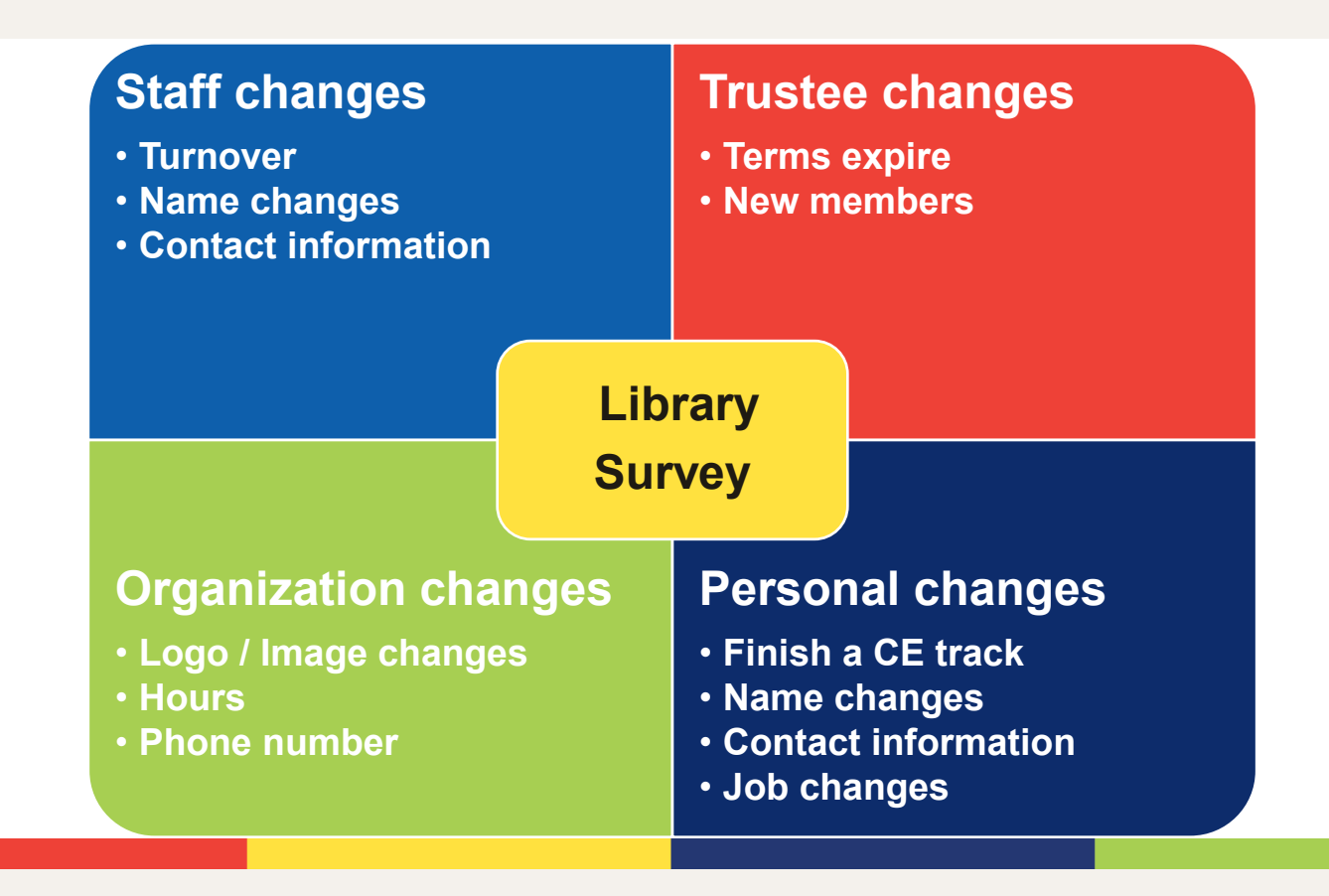

## Where?

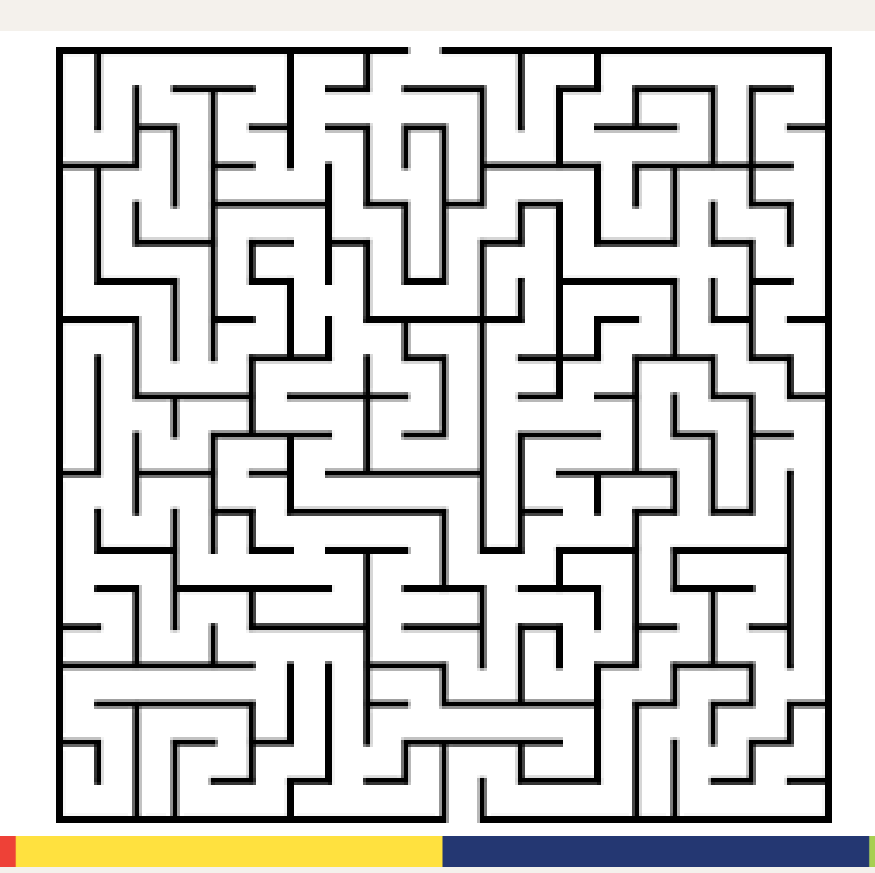

# Why?

LinkedIn **G** 

https://www.linkedin.com > bobbidemontigny :

#### Bobbi deMontigny, MLIS - Montana State Library

Helena, Montana, United States · Statewide Library Network Technical Support · Montana State Library

Research librarian with 10 years of experience with a proven track record of success in closing knowledge gaps through authoritative sources (Peer Reviewed ...

#### Montana.gov

3

https://mslservices.mt.gov > Positions > Position\_Detail :

#### Bobbi Jo DeMontigny - MSL Services Dashboard - Montana.gov

Jan 20, 2023 - The address of the Organization's physical building. Bobbi DeMontigny. Montana State Library. 1515 E. 6th Street Helena, MT 59620-1800. You visited this page on 9/11/2023.

# How?

- 1. In aspen Update information
- 2. Demonstrate employee turnover
- 3. Live demo changes if anyone wants to try
- 4. What do you do when nothing works? try a new browser, clear your cache, log all the way out and all the way back in. Open a ticket

### Known Issues

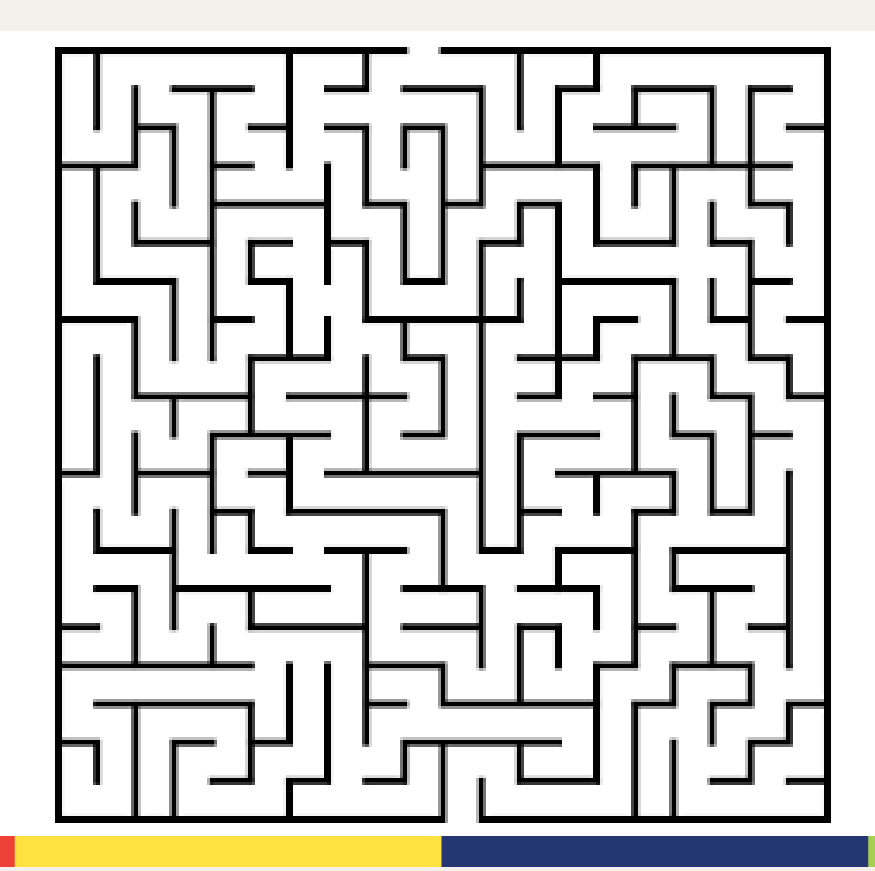

## Questions?

## **MSL Evaluation Survey**

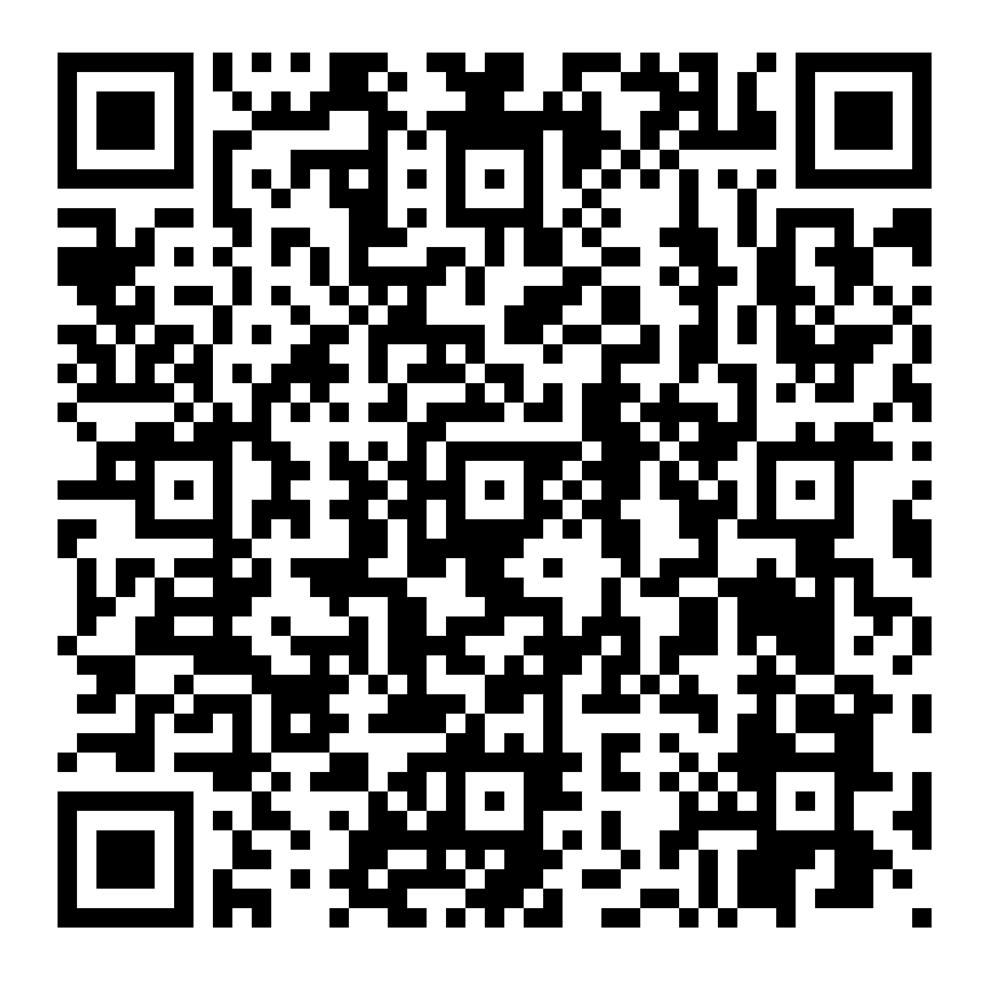

https://forms.office.com/g/ffUuzbA8gn

## Continuing Education Credits

- Sign-in to each session.
- Credits will be applied to your CE Record by the end of the week.
- Log in to ASPeN to review your progress toward certification.

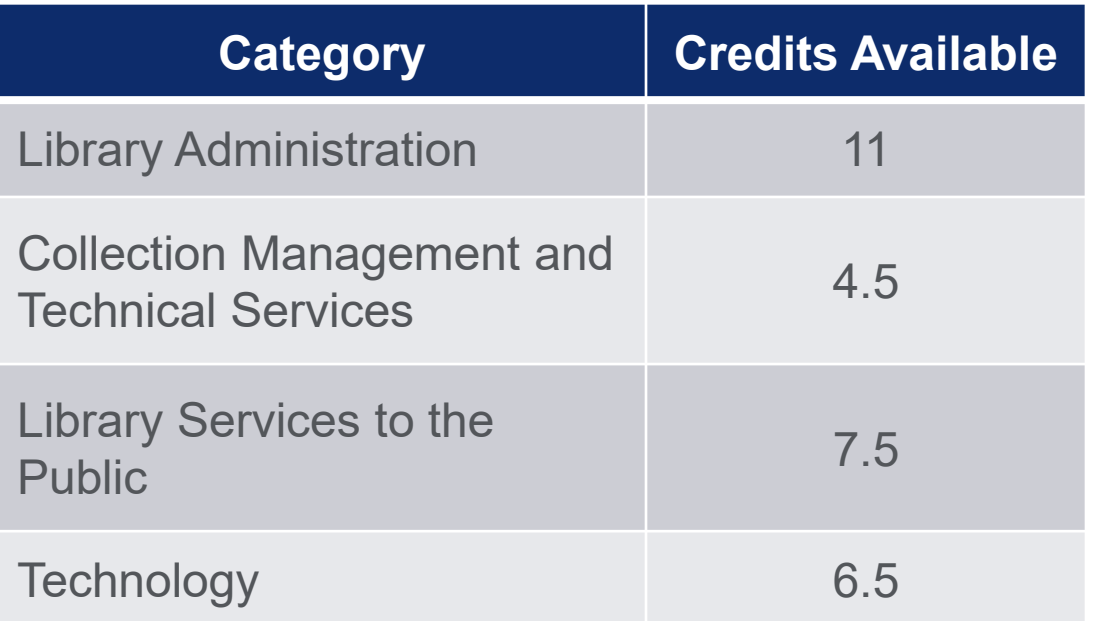

Thank you!

Bobbi deMontigny Montana Library Network Technical Support [bdemontigny@mt.gov](mailto:bdemontigny@mt.gov) 406-444-4103

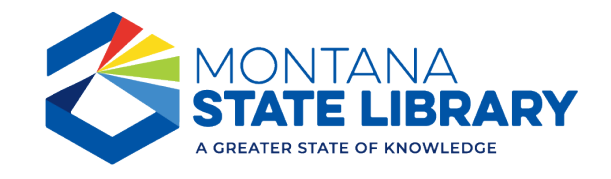